### Papírový kelímek | dvoustěnný SLEEV | 100 ml - 4 oz

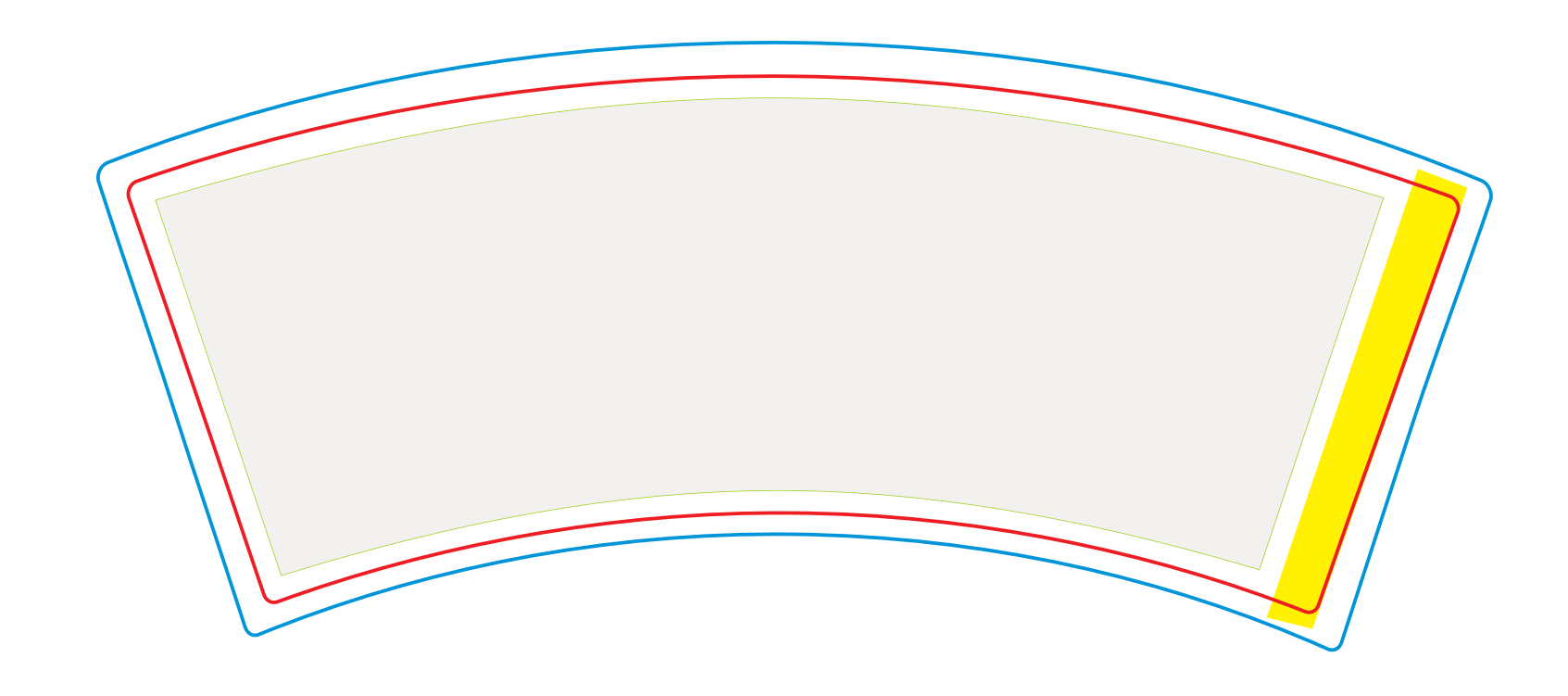

# BAREVNÝ MODEL **CMYK**

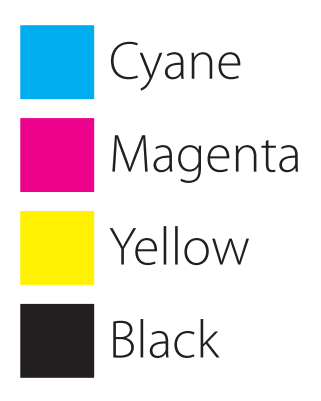

Disperzní lak

## LEGENDA

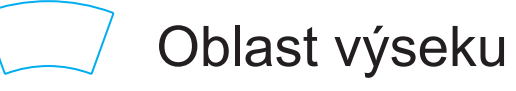

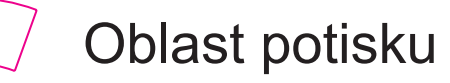

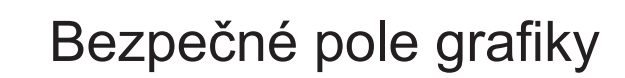

Oblast lepení

\* přijatelné formáty souborů: Al, PDF, CDR

- \* výsledný návrh musí obsahovat 2 vrstvy: šablonu + grafiku;
- \* všechny viditelné prvky grafického návrhu musí být umístěny v "bezpečné grafické oblasti";
- \* písma převedená na vektory;
- \* bitové rozlišení mapy 300 dpi;
- \* zkontrolujte výsledný návrh. Zejména správnost písma, grafiky, překlepy, a podobně;
- \* za chyby ve schváleném návrhu neodpovídáme;
- \* barevné schéma na výsledném produktu se může lišit o +/- 15 %
- \* vodorovné čáry a objekty nevkládejte do oblasti vertikálního lepeného spoje kelímku (pravý a levý okraj návrhu);
- \* takové objekty nebo čáry nebudou spojeny nesoulad může být až 2mm;

Účelem vizualizace je poskytnout celkové zhodnocení grafického návrhu. Rozložení návrhu a velikost jednotlivých prvků, ověření správnosti textů. V případě tištěné verze vizualizace se mohou vyskytnout barevné odchylky. V případě digitální vizualizace se barvy budou lišit od konečného produktu v důsledku odlišné zobrazovací technologie monitoru, nedostatečné kalibrace a zachování barevného prostoru.

Převzetím tohoto dokumentu e-mailem potvrzujete, že jste si přečetli, porozuměli a souhlasíte s ustanoveními, podmínkami a pravidly obsaženými v popisu tohoto dokumentu.

### PŘÍPRAVA GRAFICKÝCH PODKLADŮ:

- \* potřebujeme jeden otevřený a upravitelný vektorový soubor .pdf s grafikou umístěnou v jedné samostatné vrstvě;
- \* všechny grafické prvky musí být umístěny v "OBLASTI POTISKU";
- \* všechny klíčové prvky musí být umístěny v oblasti "BEZPEČNÉ POLE GRAFIKY".
- \* všechny prvky (grafika, text) musí být ohnuté podle zakřivení šablony, jinak bude grafika na kelímku zkreslená;
- \* všechny rastrové grafické prvky musí mít rozlišení 300 dpi.
- \* převeďte všechna písma na křivky (na vektory);
- \* barevný prostor pro tisk je CMYK;
- \* vodorovné vzory, čáry a objekty které jsou umístěny v oblasti vertikálního lepeného spoje kelímku (pravý a levý okraj šablony), nesmí navazovat na sebe;

#### ZKONTROLUJTE PŘED ODESLÁNÍM:

\* zontrolujte všechny textové a grafické prvky - po schválení bude grafika odeslána k tisku bez možnosti následných změn; \* vytiskněte obal na "běžné" tiskárně v měřítku 1:1 - po vystřižení podél čáry "OBLAST VÝSEKU" budete mít vnější obal kelímku - to vám umožní zjistít, zda jsou nápisy a logo na obalu správně umístěny a zda je konečný výsledek takový, jaký jste zamýšleli; \* barvy vašeho tisku nejsou skutečnými barvami - kancelářské/domácí tiskárny nejsou správně konfigurovány a váš tisk na tiskárně nemůže být základem pro reklamaci konečného produktu;